# **Umgang mit Koordinatensystemen –**die "ETRS-Umstellung"

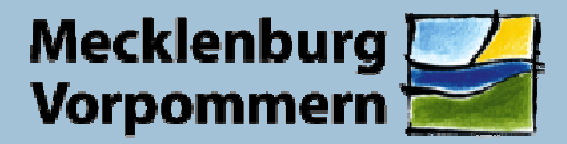

Landesamt für Umwelt. **Naturschutz und Geologie** 

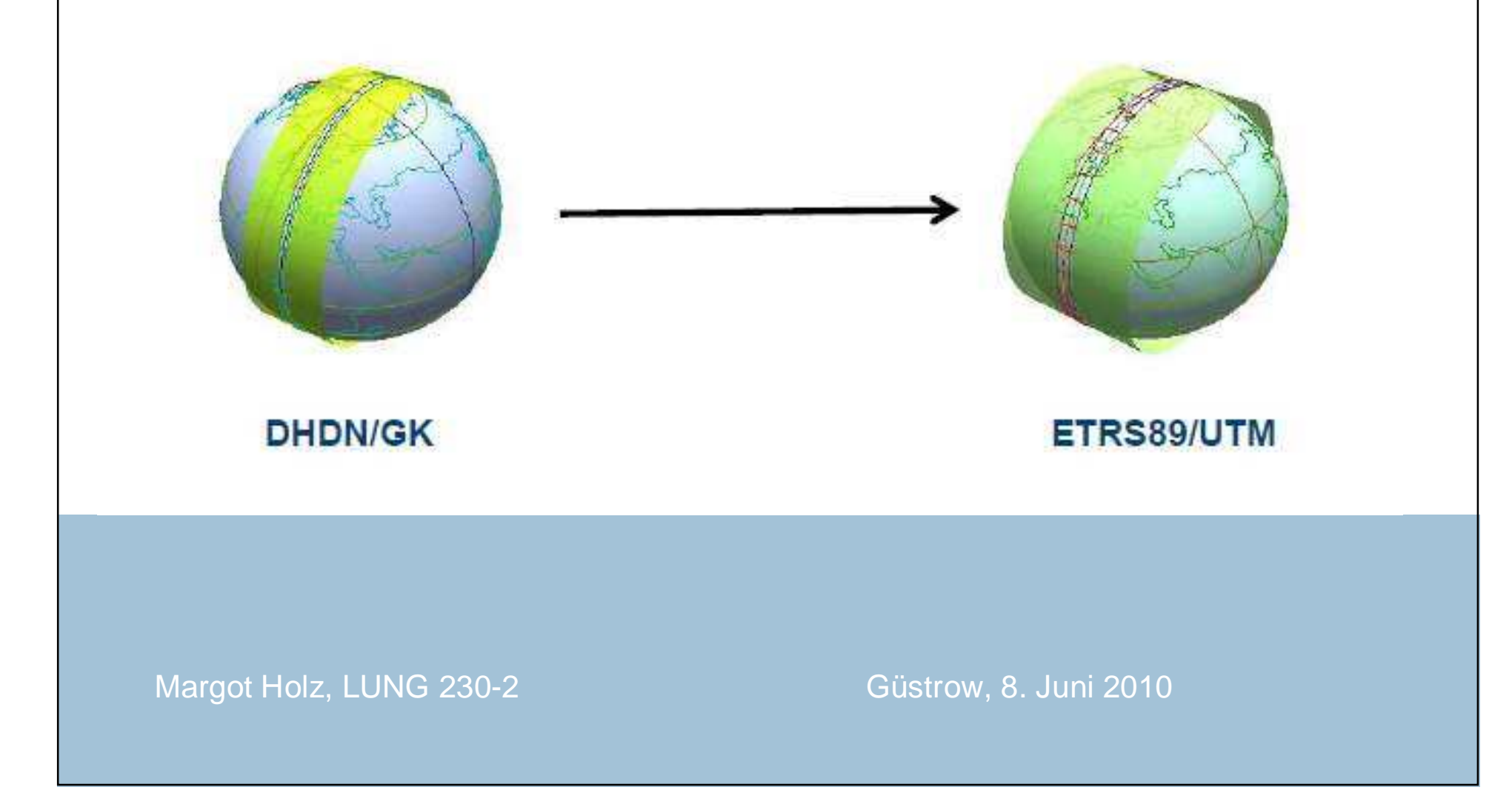

# **Güstrow, 8.6.2010Margot Holz** <sup>2</sup>

# **von der Wirklichkeit (Erde) zur KarteErde – Ellipsoid – Abbildung in der Ebene**

**Erde** ist 3-dimensionaler, unregelmäßiger Körper (= schwer zu modellieren, zu beschreiben)

- **1. Schritt: Abbildung auf Bezugskörper (Referenzellipsoid, Rotationsellipsoid)**
- **2. Schritt: Abbildung auf Kartenebene (Projektion)**Abbildung von 3D nach 2D (= ebene Karte, Bildschirm) ist immer verzerrt

## **Koordinaten...**

- Daten räumlich darstellen
- geometrische Berechnung durchführen
- Integration räumlicher Daten aus verschiedenen Quellen
- Transformation in andere Bezugssysteme

**Geographische Koordinaten** : Lagebezugsfläche ist Rotationsellipsoid <sup>⇒</sup>gekrümmte Koordinatenlinien, Winkeleinheit (geogr. Breite und Länge) ⇒ ungeeignet<br>für Kartometrie! für Kartometrie!

**Geodätische Koordinaten :** Lagebezug x, y, rechtwinklig-ebene Koordinaten, metrische Einheiten

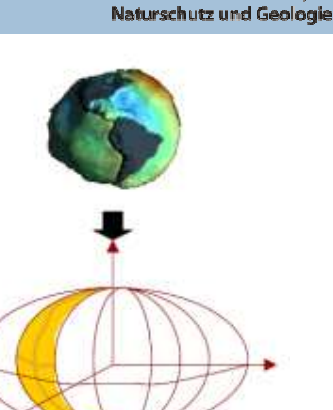

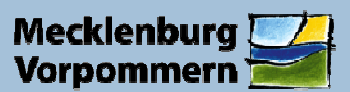

Landesamt für Umwelt.

## **Referenzellipsoide, Geodätisches Datum**

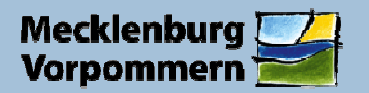

Landesamt für Umwelt, Naturschutz und Geologie

#### **Referenzellipsoide**

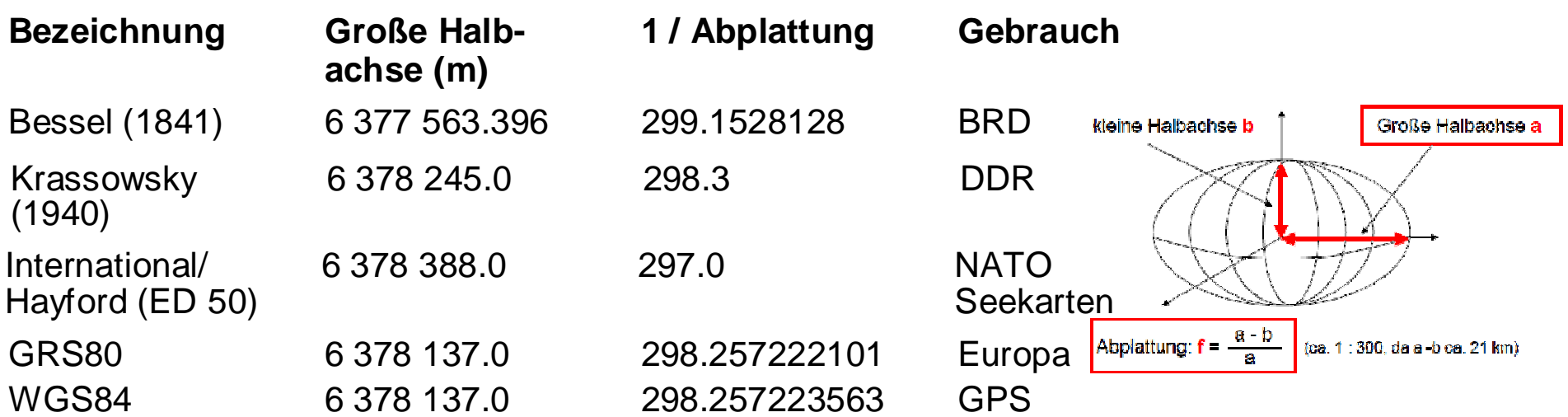

#### **Geodätisches Datum** = Definition von Form und Lage des Rotationsellipsoides

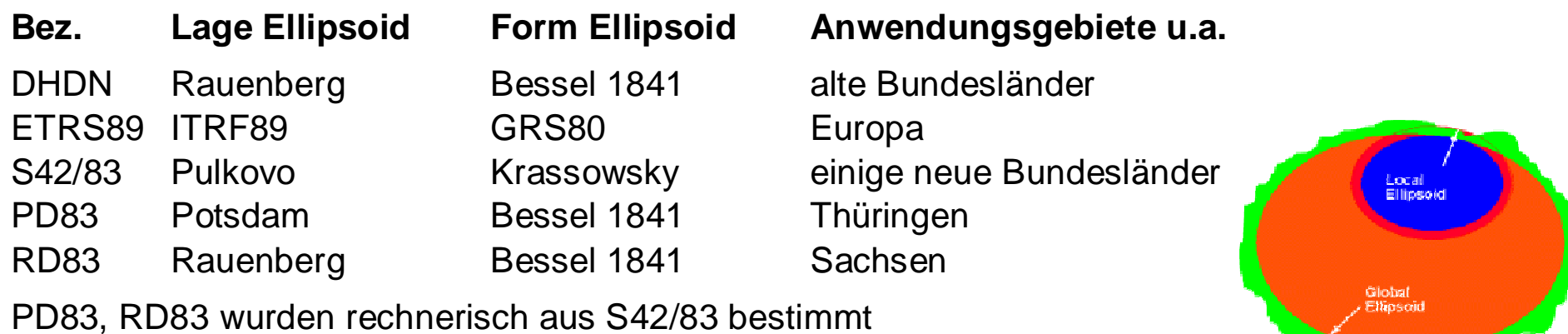

## **Lagebezugssysteme in Deutschland Stand 2008**

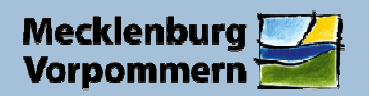

Landesamt für Umwelt. Naturschutz und Geologie

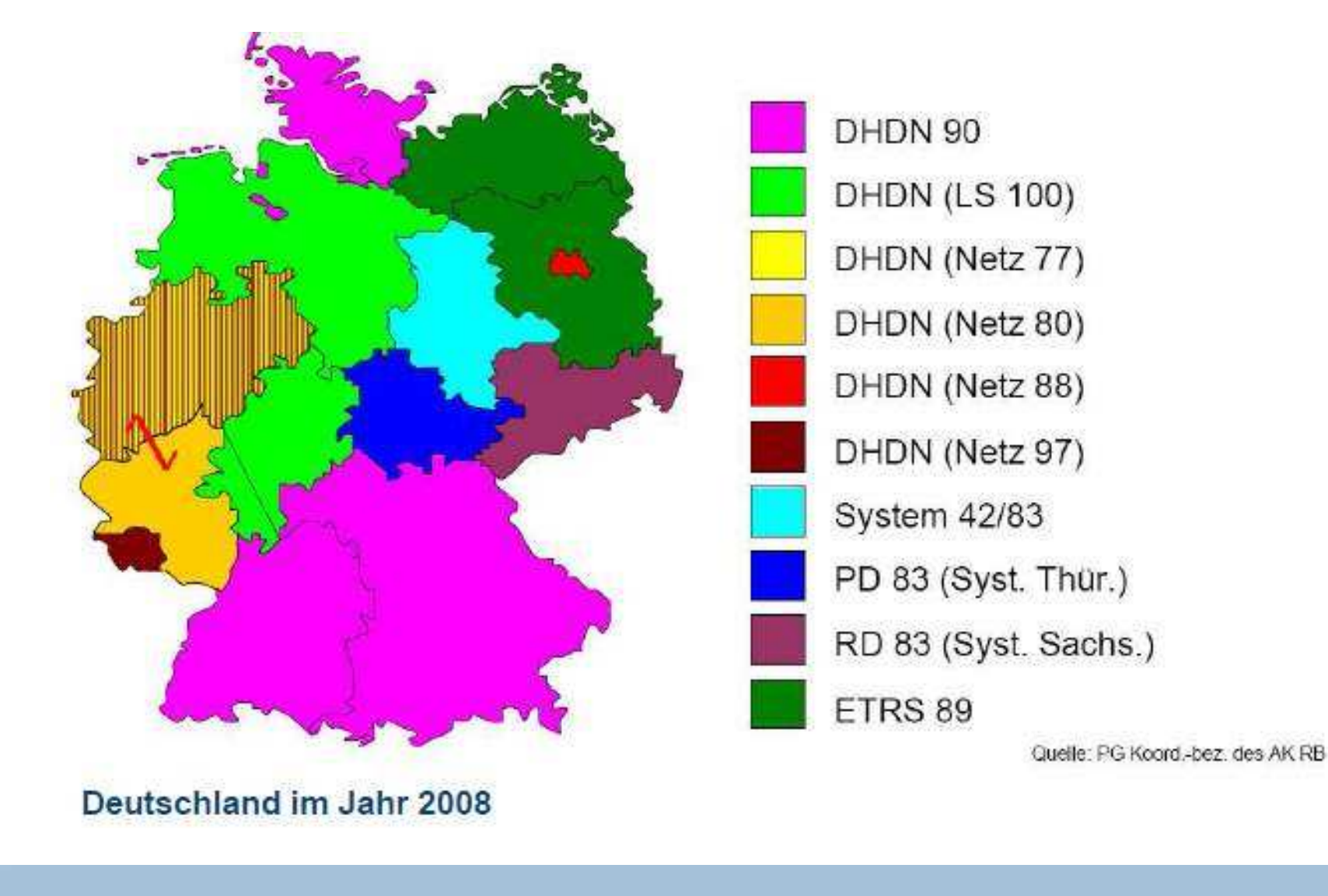

**Güstrow, 8.6.2010**

**Margot Holz** <sup>4</sup>

# **Abbildung in der Ebene - Projektionen**

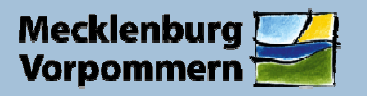

Landesamt für Umwelt. Naturschutz und Geologie

Abbildungen von 3D (Ellipsoid) auf 2D (z. B. aus GIS bekanntes Koordinatensystem) können maximal eine der folgenden Eigenschaften besitzen:

• **längentreu** (äquidistant, Längen sind genau) global nicht möglich, nur auf bestimmten Linien

- **flächentreu** (äquivalent) bez. Flächengrößen, nicht -form!, global möglich
- **winkeltreu** (konform, Winkel sind genau) global möglich

Flächen- und Winkeltreue schließen sich gegenseitig aus!

**Güstrow, 8.6.2010**

Beispiel **Mercatorprojektion** (Zylinderprojektion): winkeltreu, nicht flächen- und längentreu

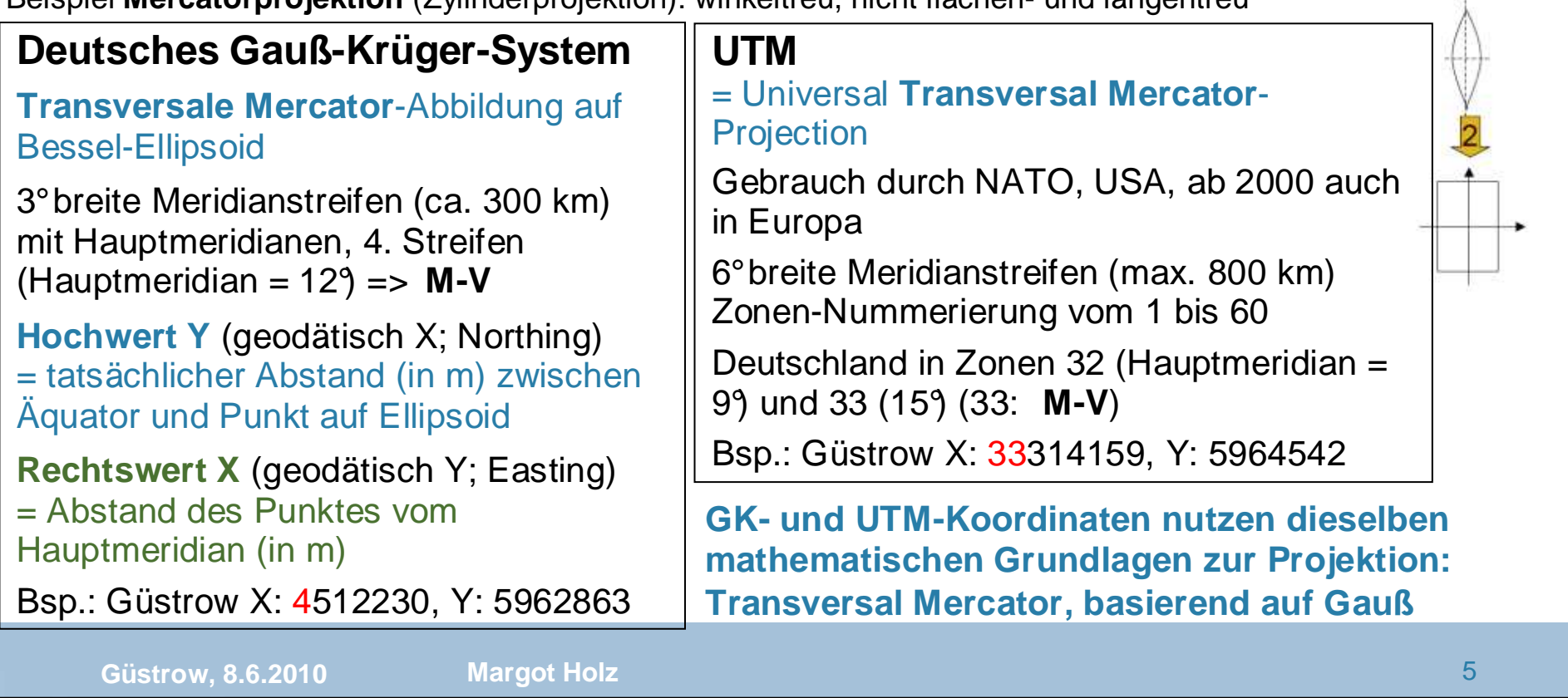

# **Vergleich von DHDN/GK und ETRS89/UTM**

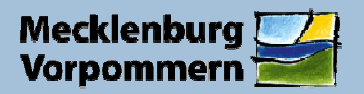

Landesamt für Umwelt,<br>Naturschutz und Geologie

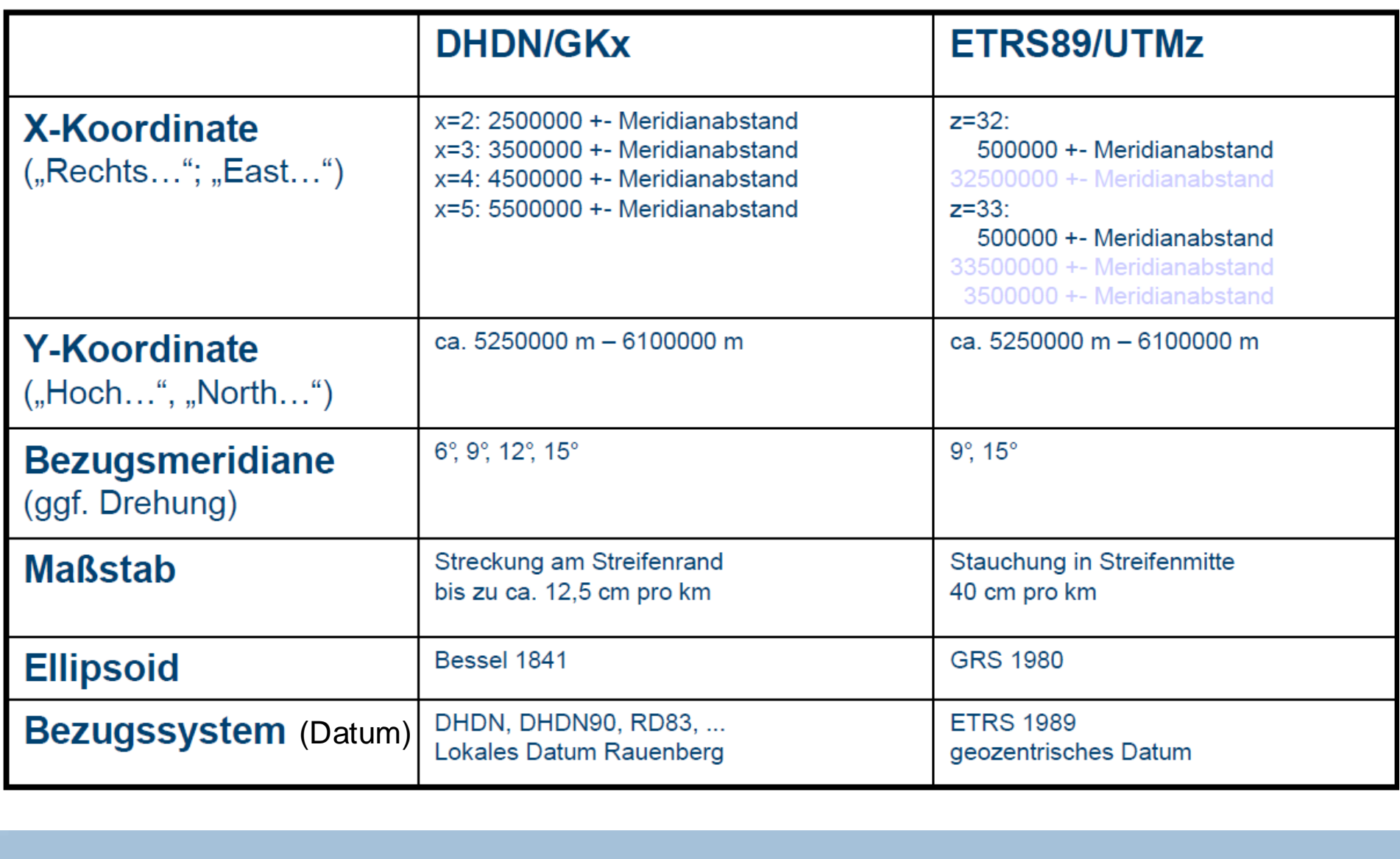

**Güstrow, 8.6.2010**

**Margot Holz** <sup>6</sup>

# **Anwendung der TheorieTransformation und/oder Projektion**

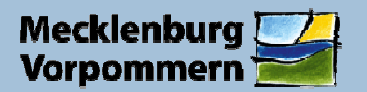

Landesamt für Umwelt. Naturschutz und Geologie

#### **Transformation:**

Übergang von einem dreidimensionalen Bezugssystem (GCS) in ein anderes, Umformung, Näherungslösung, mit DatumsübergangBsp.: DHDN ETRS89

**RD83/GK 4. Streifen in ETRS89/UTM Zone 33 (Beispiel beinhaltet Transformation und Projektion)**

#### **Projektion:**

Abbildung der dreidimensionalen Bezugsfläche (Ellipsoid, Kugel) in die Ebene, unterschiedliche Abbildungsflächen und –vorschriften, Umrechnung, eindeutig, ohne Datumsübergang

Bsp.: GK, UTM

**RD83/GK 5. Streifen in RD83/GK 4. Streifen**

#### **Software zur Transformation/Projektion** (im LUNG verwendet)

**TRAFO:** S42/83 und **RD/83** in **ETRS89** (LAiV M-V)

**WGEO:** alle gebräuchliche Systeme, für M-V angepasst (WASY GmbH)

**TRANSDAT:** alle gebräuchliche Systeme, geodätisch anspruchsvoll (C. Killet Software Ing.-GbR)

**ARCGIS:** viele Systeme weltweit, für M-V spezielle "pri" und "gtf", Firma ESRI

## **Trafo**

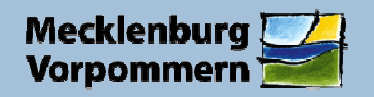

Landesamt für Umwelt,<br>Naturschutz und Geologie

**Trafo arbeitet mit speziell angepasstem Festpunktfeld für M-V**

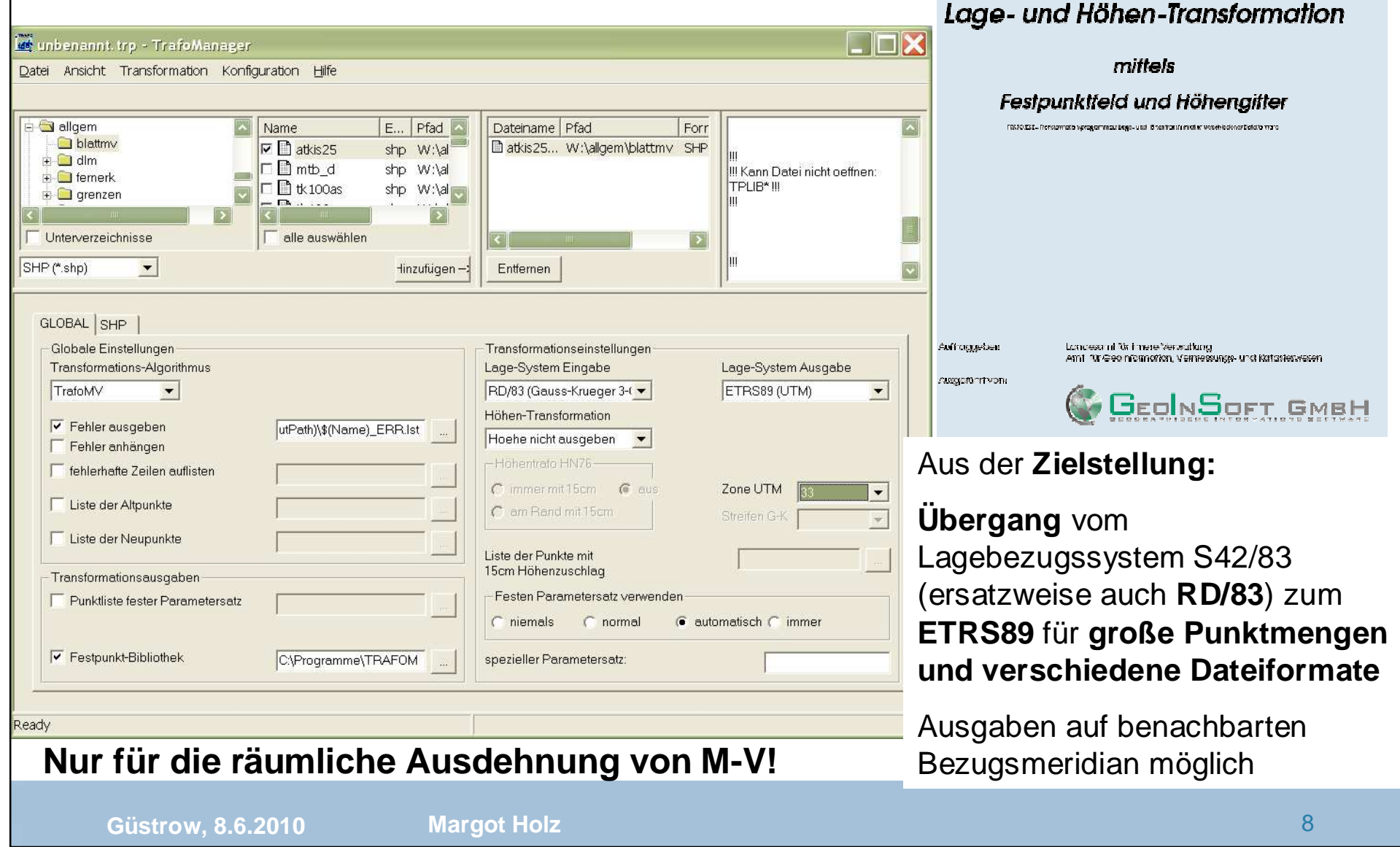

## **WGEO**

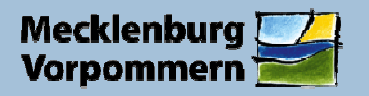

Landesamt für Umwelt,<br>Naturschutz und Geologie

## **WGEO arbeitet mit speziellen Anpassungen für M-V, ist relativ leicht zu bedienen**

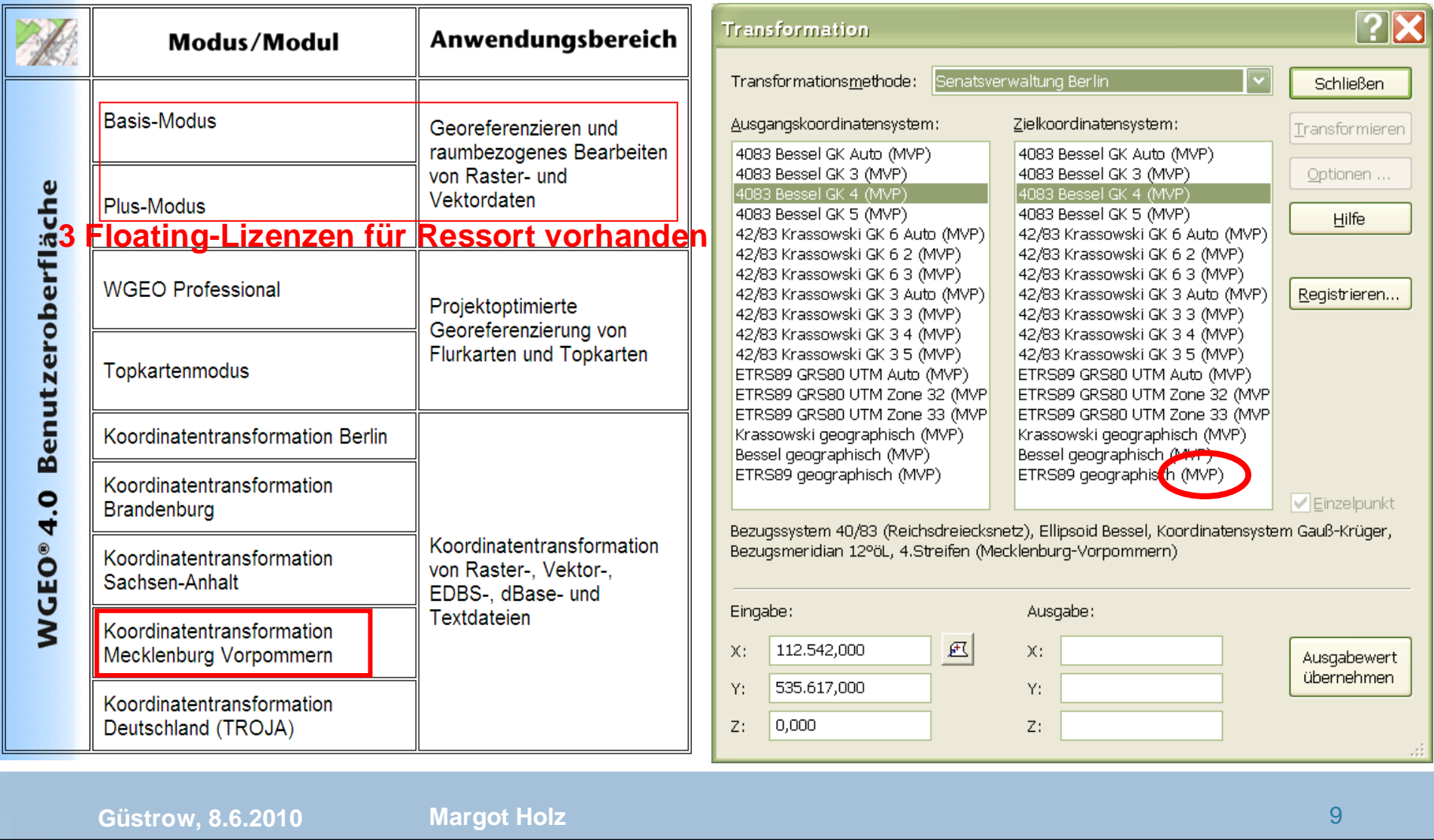

## **Transdat**

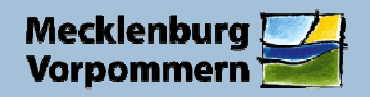

Landesamt für Umwelt. Naturschutz und Geologie

formationen mit und ohne

Koordinatentrans-

 $\Box$ 

 $\square$ X

#### **Transdat ist geodätisch anspruchsvoll und erfordert entsprechendes Know-How!**

W. TRANSDAT 9.11 -- Lizensiert für "Volz-ITSC Software GmbH"

Programm Bearbeiten Fenster Hilfe

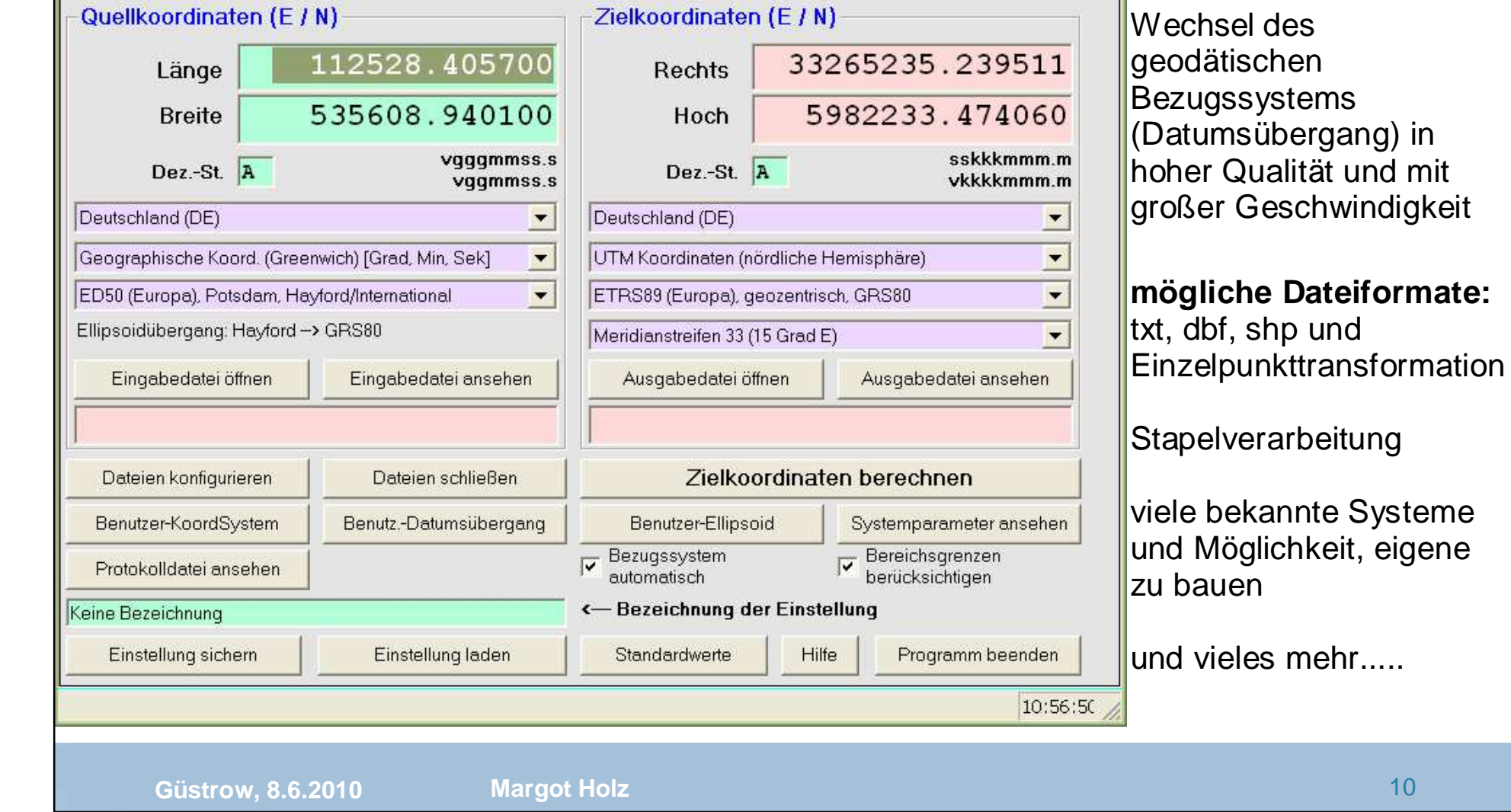

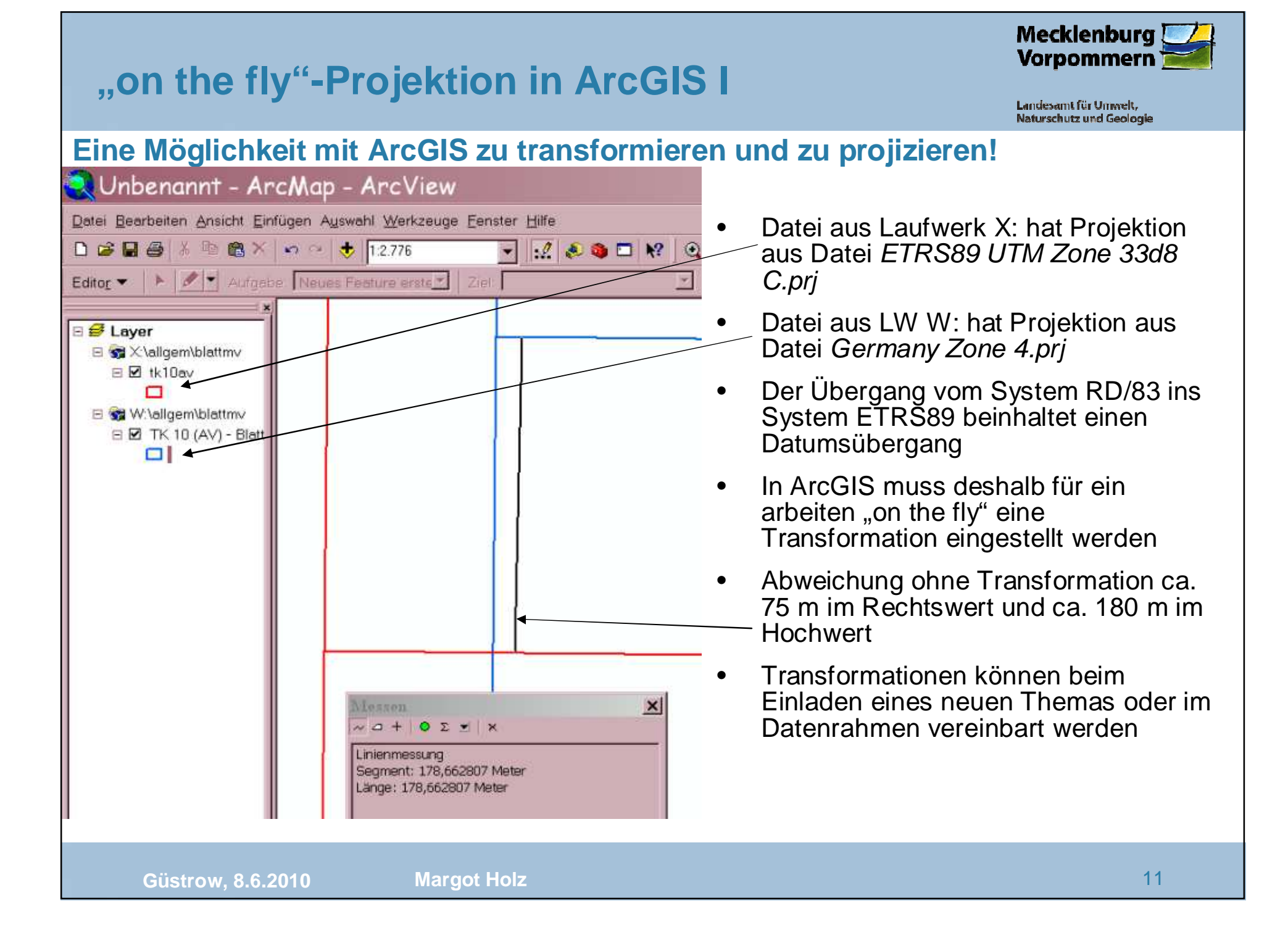

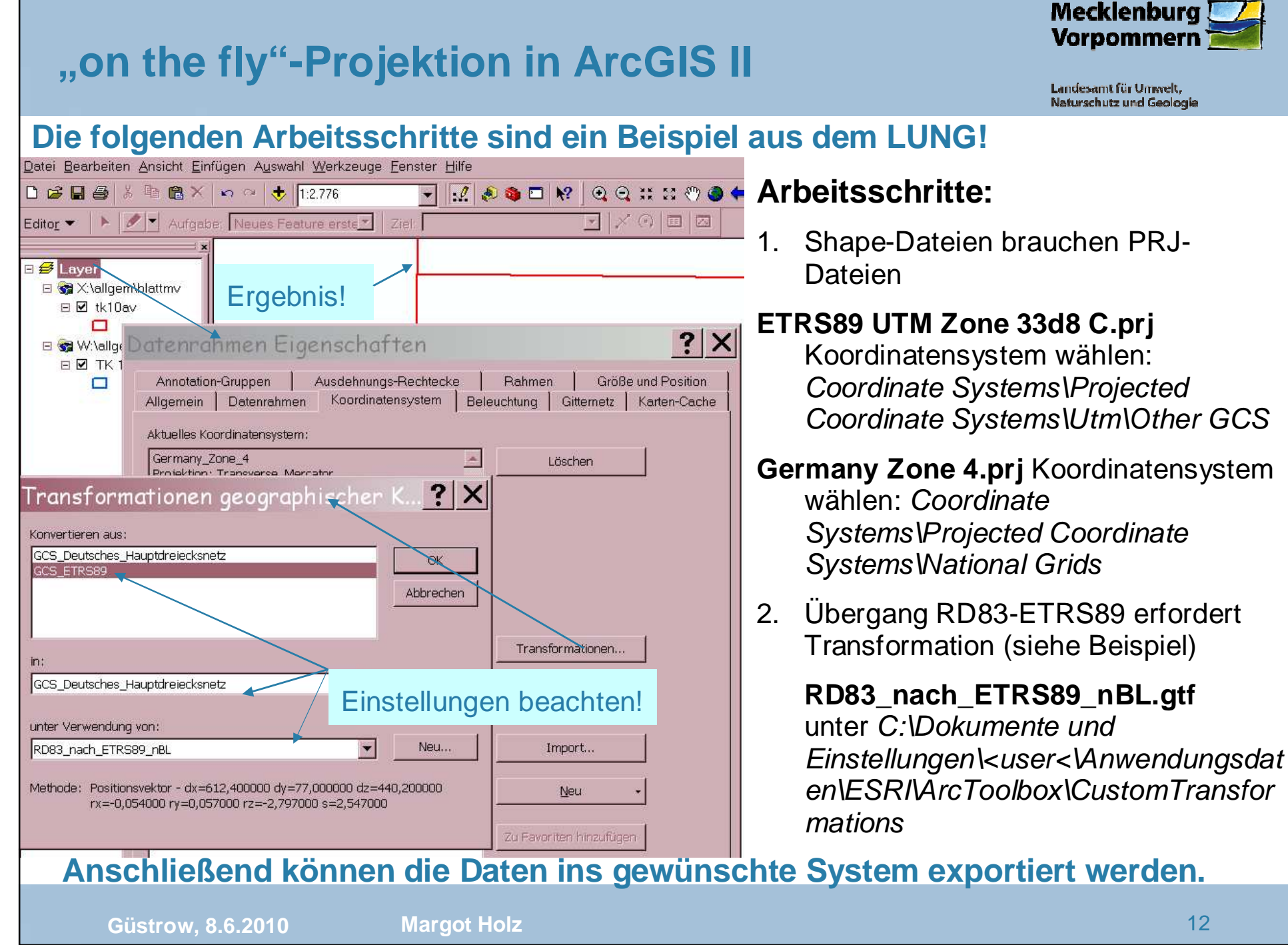

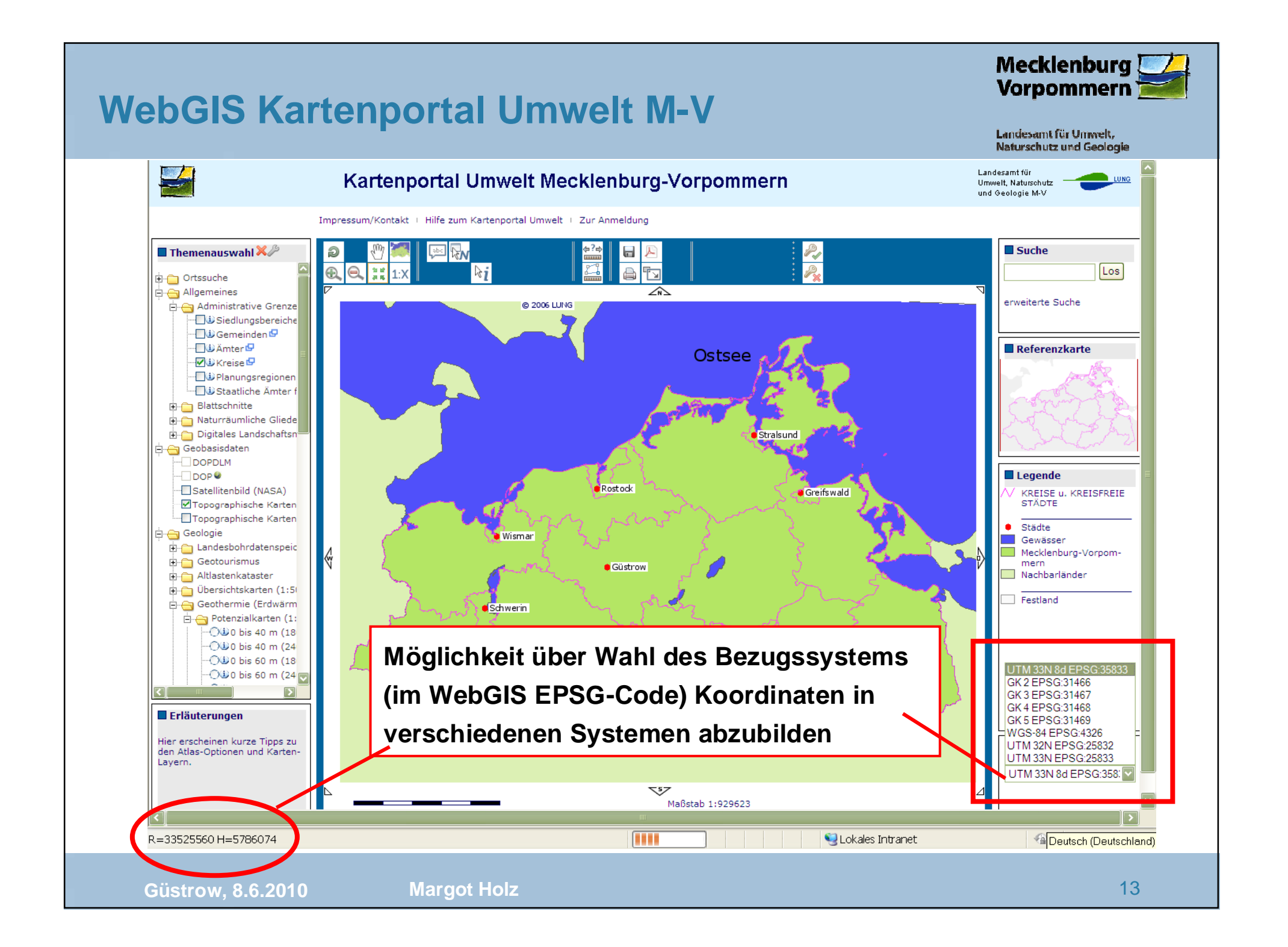

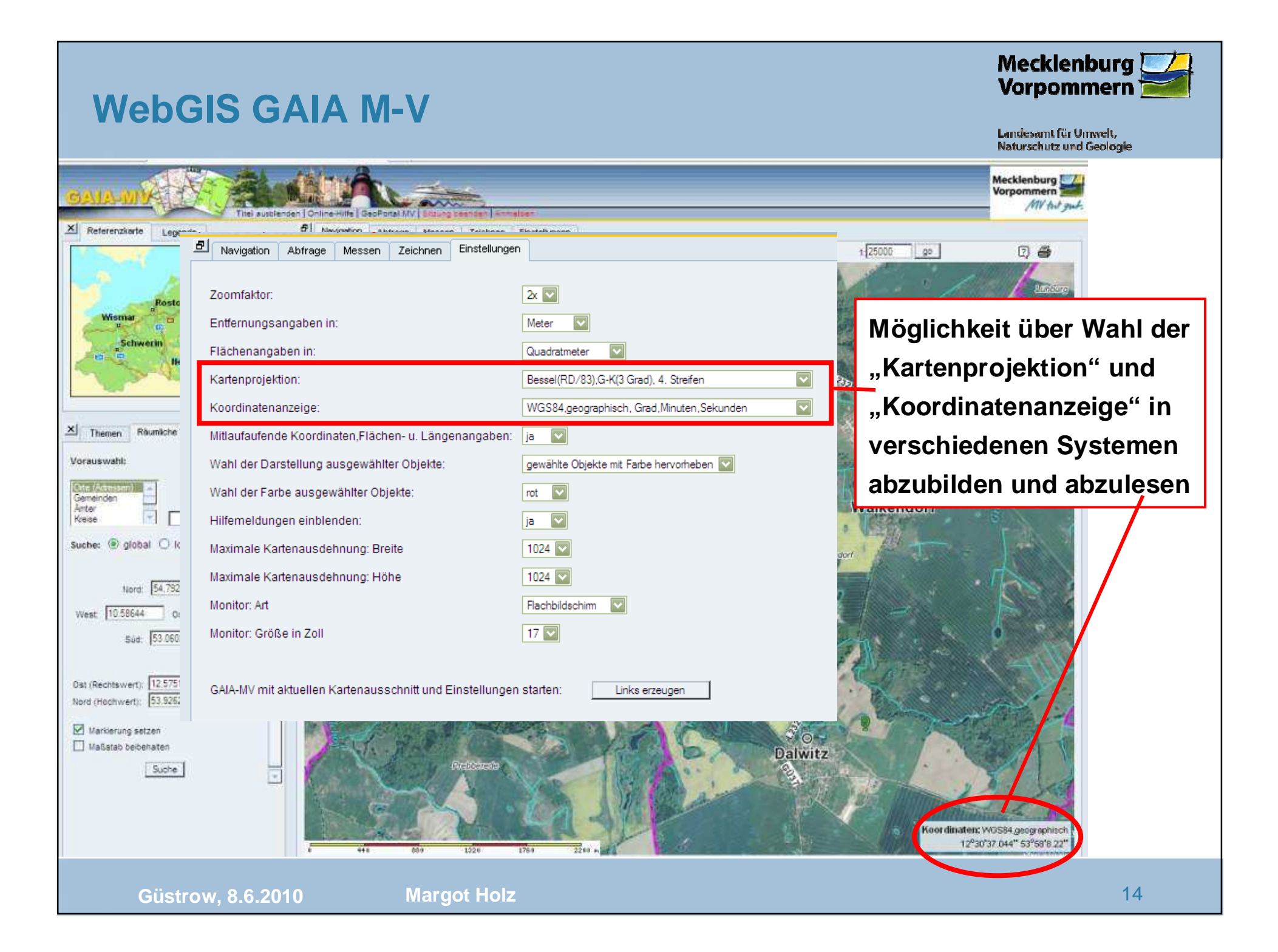

## **ETRS89-Umstellung**

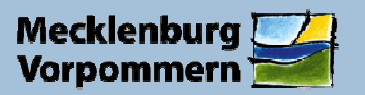

#### **allgemeine Ziele des Bezugssystemswechsels nach ETRS89**

- Vereinheitlichung der heute heterogenen geodätischen Grundlagen der Geobasisdaten
- Schaffung einer Grundlage für eine zukunftsfähige, europaweite Geodateninfrastruktur (GDI-DE, INSPIRE)
- $\bullet$ Wirtschaftlichkeit von Satellitenvermessung (SAPOS und ETRS89)
- Erfassung der dritten Dimension im ETRS89 als Grundlage für Gebrauchshöhen

### **ETRS89-Umstellung LUNG M-V**

- mit dem **Erlass zu amtlichen geodätischen Bezugssystemen des Landes Mecklenburg-Vorpommern (Landesbezugssystemerlass),** Verwaltungsvorschrift des Innenministeriums vom 15. März 2005 (II 00-1 - 561.0), ist das geodätisches Bezugssystem der Lage das **European Terrestrial Reference System 1989** (ETRS 89) das amtliche System
- Ende 2007 wurde auf "Anregung" des LU, Abteilung VI, die Umstellung des Bezugssystems RD83/GK 4. Streifen auf das amtliche Bezugssystem ETRS89/UTM Zone 33 zuerst im LUNG und anschließend im gesamten Ressort vereinbart
- nach einer Vorbereitungsphase wurde Ende 2008 die Umstellung mit der Software TRAFO vollzogen, im Anschluss daran wurden die Geodaten weiterer zum Ressort gehörender Einrichtungen umgestellt

# **ETRS89-Umstellung im LUNG M-VErgebnisse**

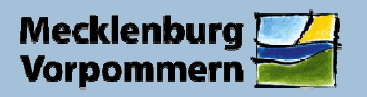

Landesamt für Umwelt. Naturschutz und Geologie

- $\bullet$  alle Geodaten auf dem Geodatenlaufwerk des LUNG liegen im amtlichen Bezugssystem vor **aber**weiterhin werden alte und zum Teil neue Projekte im alten System bearbeitet
- • die Datenherausgabe erfolgt im amtlichen Bezugssystem **aber** viele andere Einrichtungen und Büros arbeiten noch im alten System, daher wird viel "transformiert" und überall sind Werkzeuge und das entsprechende Know-How erforderlich
- $\bullet$  durch die Umstellung eines lokalen Bezugssystems auf ein globales Bezugssystem sind die Abweichungen von Flächenberechnungen zum Teil erheblich; Beispiel dafür sind die im RD83 erstellten amtlichen Gebietskulissen von **Natura 2000** (Abweichung der Flächengröße durch die Umstellung der Systeme beträgt in der Kulisse der Europäischen Vogelschutzgebiete ca. - 375 ha –auf Einzelgebiete bezogen von + 22 ha bis - 106 ha, 33 der 60 Gebiete weichen kaum ab)
- $\bullet$  dadurch entsteht Diskussionsbedarf in Bezug auf **konstante amtliche Flächenangaben** (Geodaten und ihre Eigenschaften wie Flächengröße hängen grundsätzlich von geodätischen Parametern wie Referenzellipsiod und Projektion ab und ändern sich mit diesen)

## **M-V-spezifisches Problem:**

- $\bullet$  **geodätisch korrekt** ist eine Rechtswertdarstellung **mit Zonenangabe (AdV), in der Praxis hat sich die Angabe ohne Zone durchgesetzt** (wie in Brandenburg); in M-V wird die Zone 33 mitgeführt
- $\bullet$  das hat Folgen in vielen über das Land hinausgehenden Anwendungen wie WEBGIS aber auch in Standardwerkzeugen wie ArcGIS; Projektions- und Transformationsdateien müssen entsprechend angepasst werden (siehe ArcGIS) => zusätzlicher Aufwand
- $\bullet$  schwerwiegendere Folgen sind nicht auszuschließen (nochmalige Umstellung); das LAiV hat sich noch nicht abschließend dazu geäußert, ist sich der Problematik aber bewusst und reagiert intern darauf

**Güstrow, 8.6.2010**

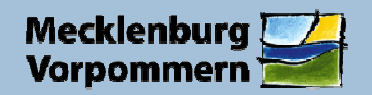

Landesamt für Umwelt. Naturschutz und Geologie

## **Fazit:**

**Durch die Umstellung auf das System ETRS89 sind dieDaten nicht genauer und ist die Arbeit mit räumlichen Informationen nicht einfacher geworden, das Gegenteil ist der Fall.**

**Es stehen weiterhin viele Probleme auf dem Weg zur Harmonisierung der räumlichen Daten an, die auf EU-, Bundes- und Landesebene gelöst werden müssen.**

# **Vielen Dank für Ihre Aufmerksamkeit!**

Tel.: 03843 / 777- 232 Fax: - 9232 E-Mail: margot.holz@lung.mv-regierung.deURL: http://www.lung.mv-regierung.de

**Güstrow, 8.6.2010**

**Margot Holz** <sup>17</sup>